Dr inż. Andrzej WERNER, dr hab. inż. Małgorzata PONIATOWSKA (Politechnika Białostocka):

### **INŻYNIERIA ODWROTNA OBIEKTÓW PRZESTRZENNYCH Z WYKORZYSTANIEM POMIARÓW WSPÓŁRZĘDNOŚCIOWYCH I FREZAREK CNC**

#### Streszczenie

Zaprezentowano metodykę realizacji procesu inżynierii odwrotnej obiektów przestrzennych, która obejmuje następujące etapy: digitalizację obiektu przestrzennego na współrzędnościowej maszynie pomiarowej, budowę modelu geometrycznego obiektu na podstawie przetworzonych wyników pomiarów współrzędnościowych, ocenę dokładności uzyskanego modelu geometrycznego rekonstruowanego obiektu, wytworzenie kopii obiektu z wykorzystaniem frezarki CNC. Proponowana metodyka została zweryfikowana na przykładzie odtwarzania geometrii dolnej części obudowy pilota TV.

*Słowa kluczowe: digitalizacja, modelowanie geometryczne, system CAD/CAM, frezarka CNC*

#### **REVERSE ENGINEERING OF THE SPATIAL OBJECTS WITH THE USE OF CMM AND CNC MILLING MACHINES**

#### Abstract

The paper presents the methodology of the reverse engineering of the spatial objects. The adopted methodology consists of the following stages: digitalization of a spatial object on CMM, construction of a geometric model of the object based on results of the coordinate measurements, accuracy assessment of the resulting geometric model of the reconstructed object, manufacture of a copy of the object on CNC milling machine. The proposed methodology was verified on example of the reconstruction of the lower cover TV remote control.

*Keywords: digitalization, geometric modeling, CAD/CAM system, CNC milling machine*

# **INŻYNIERIA ODWROTNA OBIEKTÓW PRZESTRZENNYCH Z WYKORZYSTANIEM POMIARÓW WSPÓŁRZĘDNOŚCIOWYCH I FREZAREK CNC**

Andrzej WERNER<sup>1</sup>, Małgorzata PONIATOWSKA

### 1. WPROWADZENIE

Inżynieria odwrotna znajduje obecnie szerokie zastosowanie w pracach inżynierskich związanych z projektowaniem nowych wyrobów [3] lub wytwarzaniem części zapasowych zużytych elementów [2]. Jest ona szczególnie użyteczna w realizacji procesu projektowego, w którym wykorzystuje się modele fizyczne obiektów. W takich branżach jak przemysł lotniczy, motoryzacyjny, stoczniowy i medyczny, często należy utworzyć modele geometryczne projektowanych elementów z wykorzystaniem wcześniej wyprodukowanych modeli koncepcyjnych [8]. Kluczowymi elementami procesu inżynierii odwrotnej są digitalizacja obiektu i tworzenie jego modelu geometrycznego. Proces digitalizacji realizowany jest obecnie najczęściej z wykorzystaniem współrzędnościowych maszyn pomiarowych [6], skanerów optycznych [7] lub laserowych [4]. Budowa modelu geometrycznego obiektu koncentruje się w głównej mierze na przetwarzaniu chmur punktów pomiarowych i przetwarzaniu ich w powierzchniowe modele geometryczne odtwarzanych obiektów [1]. Inżynieria odwrotna uzupełniona o techniki szybkiego prototypowania umożliwia szybkie wykonanie materialnej kopii odtwarzanego obiektu [5]. W prezentowanym artykule zaproponowana została metodyka realizacji procesu inżynierii odwrotnej z wykorzystaniem współrzędnościowych maszyn pomiarowych i frezarek CNC. Przebieg procesu inżynierii odwrotnej przedstawiony został na przykładzie odtwarzania obudowy pilota TV.

 $\overline{\phantom{a}}$ 

<sup>1</sup> Politechnika Białostocka, Wydział Mechaniczny, Zakład Technologii Maszyn i Materiałów, ul. Wiejska 45C, 15-351 Białystok

### 2. METODYKA REALIZACJI PROCESU INŻYNIERII ODWROTNEJ

Prezentowana w artykule metodyka odtwarzania obiektów przestrzennych (rys. 1) składa się z czterech etapów. Etap pierwszy, w którym dokonuje się digitalizacji obiektu ma na celu uzyskanie niezbędnych danych geometrycznych, które umożliwią dokładne odwzorowanie kształtu i wymiarów odtwarzanego obiektu. Na etapie tym wykorzystuje się różnego rodzaju sprzęt pomiarowy. W przypadku obiektów przestrzennych najczęściej stosowane są współrzędnościowe maszyny pomiarowe i skanery optyczne. Prezentowana metodyka zakłada wykorzystanie współrzędnościowej maszyny pomiarowej. Zasada pomiaru z wykorzystaniem tej klasy sprzętu wymaga przyjęcia odpowiedniej strategii pomiarowej. Planowanie pomiarów współrzędnościowych musi uwzględniać cechy charakterystyczne odtwarzanych powierzchni oraz dostępne w systemach CAD/CAM techniki tworzenia płatów powierzchni na podstawie punktów pomiarowych.

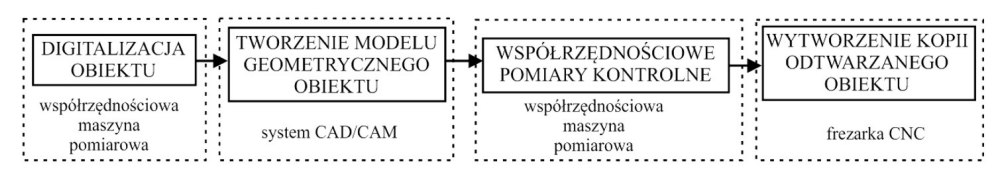

Rys. 1. Metodyka inżynierii odwrotnej

Etap drugi związany jest z tworzeniem modelu geometrycznego odtwarzanego obiektu. Wymaga on w pierwszej kolejności właściwej obróbki chmury punktów pomiarowych. Należy w tym przypadku podzielić punkty na grupy odpowiadające poszczególnym powierzchniom, które wejdą w skład tworzonego modelu geometrycznego rekonstruowanego obiektu. W dalszej kolejności przetwarza się punkty pomiarowe w odpowiedni zbiór krzywych, na podstawie których utworzone zostaną odpowiednie płaty powierzchni. Wykorzystuje się tu różne klasy obiektów powierzchniowych. Płaty powierzchni mogą być tworzone jako powierzchnie swobodne lub parametryczne. Ostatnim etapem budowy modelu geometrycznego obiektu jest właściwe dopasowanie granic uzyskanych powierzchni składowych. Etap trzeci procesu odtwarzania obiektu przestrzennego składa się z pomiarów kontrolnych wykonywanych na współrzędnościowej maszynie pomiarowej. Pomiary te mogą być szczegółowe lub ograniczać się tylko do mniejszej ilości danych dotyczących tylko najważniejszym wymiarów odtwarzanego obiektu. Wyniki pomiarów po odpowiednim dopasowaniu porównywane są z utworzonym wcześniej modelem geometrycznym obiektu. Uzyskuje się w ten sposób informacje o różnicach wymiarowych występujących pomiędzy materialnym obiektem odtwarzanym a jego wirtualnym modelem geometrycznym. Informacje te są podstawą do określenia dokładności realizacji procesu inżynierii odwrotnej. W przypadku kiedy osiągnięta została odpowiednia dokładność można przejść do ostatniego – czwartego etapu – wytworzenia kopii obiektu.

W proponowanej metodyce etap ten realizowany jest na frezarce sterowanej numerycznie.

# 3. REALIZACJA PROCESU INŻYNIERII ODWROTNEJ OBUDOWY PILOTA TV

Proces inżynierii odwrotnej zrealizowany został z wykorzystaniem następującego sprzętu i oprogramowania:

- współrzędnościowej maszyny pomiarowej Global Performance 07 07 05,
- systemu CAD/CAM MasterCAM oraz oprogramowania Geomegic Qualify,
- frezarskiego centrum obróbczego HartFORD OMNIS 1020.

Obiektem odtwarzanym (rys. 2) była dolna część obudowy pilota TV.

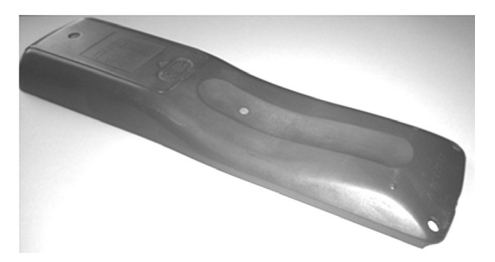

Rys. 2. Odtwarzany obiekt przestrzenny

# 3.1. DIGITALIZACJA OBIEKTU

Digitalizacja obiektu przeprowadzona została na współrzędnościowej maszynie pomiarowej Global Performance 07 07 05 (MPE $_E$ = 1.5 + L/333 [µm])., głowica pomiarowa Renishaw SP25M, trzpień pomiarowy o długości 20 mm z kulistą końcówką o średnicy 2 mm). W pierwszej kolejności przeanalizowany został kształt odtwarzanego przedmiotu. Miało to na celu właściwe zaplanowanie etapu digitalizacji, które obejmowało:

- podział obiektu na powierzchnie składowe,
- dobór odpowiednich technik tworzenia modeli geometrycznych stosowanych w systemach CAD i przypisanie ich do poszczególnych powierzchni składowych (np. powierzchnie rozpięte na konturach, prostokreślne, obrotowe itp.),
- określenie niezbędnych danych geometrycznych potrzebnych do budowy płatów powierzchni i odpowiednie zaplanowanie pomiarów.

W przypadku odtwarzanego przedmiotu wydzielone zostały dwie główne powierzchnie składowe (rys. 3). Powierzchnia 1 opisująca główny kształt pilota TV oraz powierzchnia 2 opisująca zagłębienie. Optymalną metodą budowy modelu geometrycznego w systemie CAD dla tej klasy obiektów jest rozpięcie płata powierzchni na serii równoległych konturów. Na tej podstawie przyjęto, że digitalizacja obiektu obejmować będzie serię równoodległych skanów. Zaplanowano również skanowanie obrysu zewnętrznego.

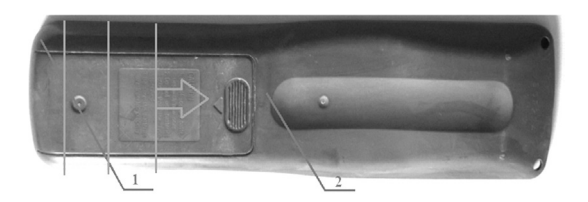

Rys. 3. Powierzchnie składowe i kierunek wynonywania skanów.

W pomiarze obiektu wykorzystana została technika skanowania ciągłego "*linear open*". Na rys. 4a zaprezentowane zostało okno procedury z przyjętymi parametrami. Punkt 1, D, 2 definiowały początek, kierunek i koniec skanowania. Parametr *"Max. Incr."=0.5* określał maksymalną odległość w mm miedzy identyfikowanymi punktami.

W efekcie przeprowadzonej digitalizacji uzyskano serię 25 równoległych zeskanowanych konturów (rys. 4b) oraz obrys zewnętrzny odtwarzanego obiektu. Dysponując tymi danymi przystąpiono do tworzenia modelu geometrycznego w systemie CAD/CAM.

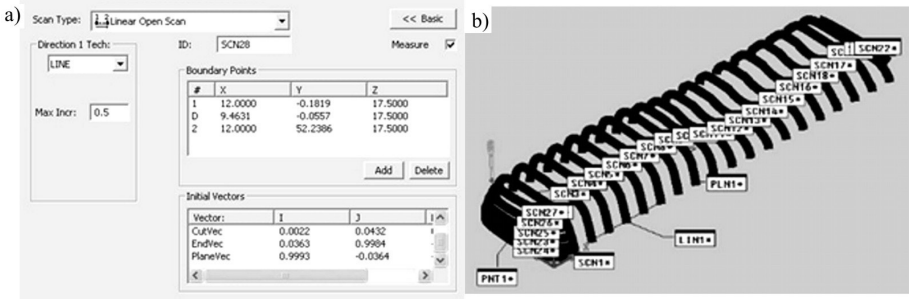

Rys.4. Skanowanie obiektu a) okno skanowania, b) zeskanowane kontury.

### 3.2. BUDOWA MODELU GEOMETRYCZNEGO REKONSTRUOWANEGO OBIEKTU

Informacje uzyskane w trakcie digitalizacji przetransferowane zostały w formacie IGES z oprogramowania sterującego pracą maszyny pomiarowej (PD-DMIS) do systemu CAD/CAM MasterCAM (rys. 5).

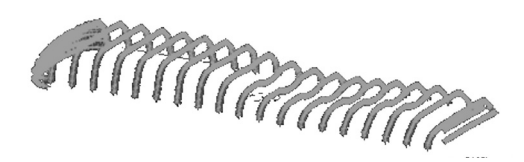

Rys. 5. Punty pomiarowe odtworzone w systemie CAD/CAM

W pierwszej kolejności punkty zaobserwowane podzielone zostały na dwie grupy. Jedna z nich obejmowała powierzchnię główną obudowy pilota TV (rys.6a), druga wydzielone na niej zagłębienie (rys. 6b). Następnie na każdej grupie punktów utworzone zostały serie krzywych odpowiadające poszczególnym skanom.

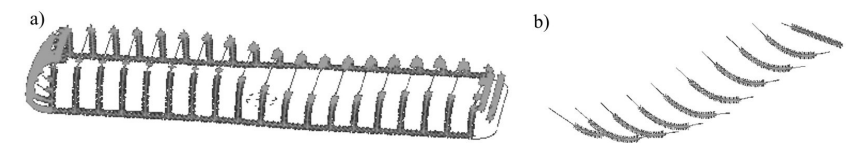

Rys. 6. Podział punktów zaobserwowanych a) powierzchnia główna, b) zagłębienie.

Kolejnym etapem modelowania geometrycznego było utworzenie na dwóch zestawach krzywych płatów powierzchniowych (rys. 7a), które zostały następnie odpowiednio do siebie dopasowane. Efektem przeprowadzonej procedury był powierzchniowy model geometryczne odtwarzanego obiektu (rys. 7b).

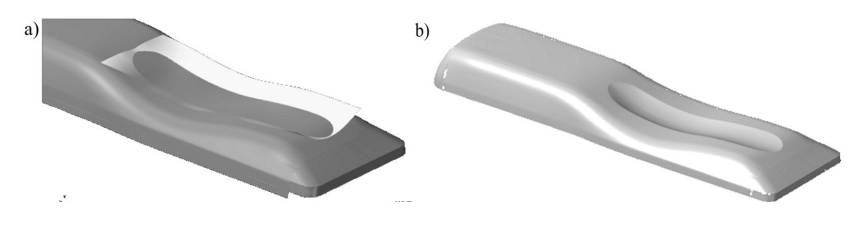

Rys.7. Tworzenie modelu powierzchniowego obiektu a) płaty powierzchni składowych, b) kompletny model powierzchniowy.

# 3.3. OCENA DOKŁADNOŚCI UZYSKANEGO MODELU GEOMETRYCZNEGO ODTWARZANEGO OBIEKTU.

W trakcie modelowania geometrycznego odtwarzanego obiektu mogą nastąpić duże odstępstwa od danych uzyskanych na etapie digitalizacji. Z tego względu wskazane jest przeprowadzenie oceny dokładności uzyskanego modelu CAD. Proces ten wymaga przeprowadzenia pomiarów współrzędnościowych odtwarzanej części. Zasadniczą ich cechą jest to, że podstawą utworzenia programu pomiarowego jest weryfikowany model geometryczny. Transferowany jest on do oprogramowania sterującego pracą maszyny pomiarowej i wykorzystywany do zaprogramowania odpowiednich procedur pomiarowych. W efekcie pomiaru uzyskujemy dwa zbiory punktów. Pierwszy zawiera punkty teoretyczne określanie na podstawie weryfikowanego modelu geometrycznego części. Drugi zawiera punkty zaobserwowane podczas pomiaru materialnego (odtwarzanego) obiektu. Jako miarę dokładności odtworzenia części przyjmuje się odległości między korespondującymi ze sobą punktami teoretycznymi (model CAD) a punktami zaobserwowanymi (obiekt odtwarzany). W przypadku odtwarzanego obiektu założono, że z satysfakcjonująca dokładność odtworzenia zawierać się powinna w przedziale  $\pm 0.3$  mm.

Model geometryczny odtwarzanego obiektu zapisany został w formacie IGES i przetransferowany do systemu PC\_DMIS. W systemie tym zaprogramowany został pomiar dwóch podstawowych płatów powierzchni opisujących obiekt. Zastosowano w tym przypadku procedurę skanowania automatycznego *UV* (rys. 8a). Zaprogramowano siatkę 25x25 punktów pomiarowych w obu kierunkach parametryzacji (*uv*) płata powierzchni. Rozkład uzyskanych punktów pomiarowych przedstawiony został na rys. 8b.

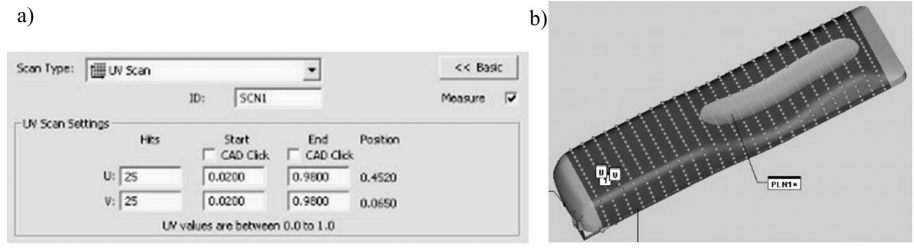

Rys. 8. Pomiar kontrolny a) okno procedury pomiarowej, b) rozkład punktów pomiarowych

Uzyskana w wyniku pomiarów chmura punktów i model CAD obiektu przesłane zostały następnie do systemu Geomagic Qualify celem przeprowadzenia szczegółowej analizy. Na wstępnie przeprowadzona została procedura *Best Fit* mająca na celu dokładne dopasowanie chmury punktów do modelu powierzchniowego obiektu. Kolej-

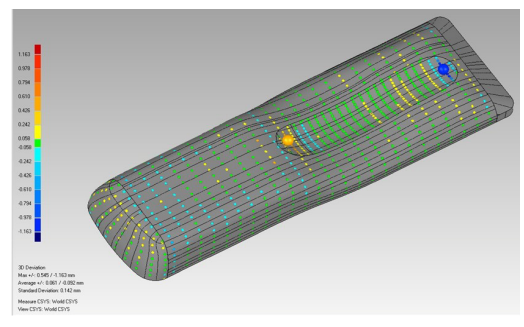

Rys. 9. Rozkład odchyłek zaobserwowanych

nym etapem przetwarzania danych było wyznaczenie odchyłek, których rozkład przedstawiony został na rys. 9. Wyniki wykazały, że model geometryczny części lokalnie w znacznym stopniu odbiega od swego materialnego wzorca. Maksymalna zaobserwowana dodatnia odchyłka miała wartość 0,545 mm, a maksymalna ujemna -1,163 mm.

Na rys. 10 przedstawione zostały dane ilustrujące procentowy rozkład

odchyłek w poszczególnych przedziałach. Wynika z nich, że na 876 zaobserwowanych odchyłek 846 (96,6%) zawierało się w przedziale (-0,242; 0,242). Pozostałe 30 punktów (3,4 %) wykracza poza założony poziom dokładności otrzymanego modelu CAD. Uzyskane wyniki wskazywały również dokładne położenie punktów, w których odchyłki wychodziły poza założoną dokładność. W miejscach tych dokonano lokalnej przebudowy modelu geometrycznego.

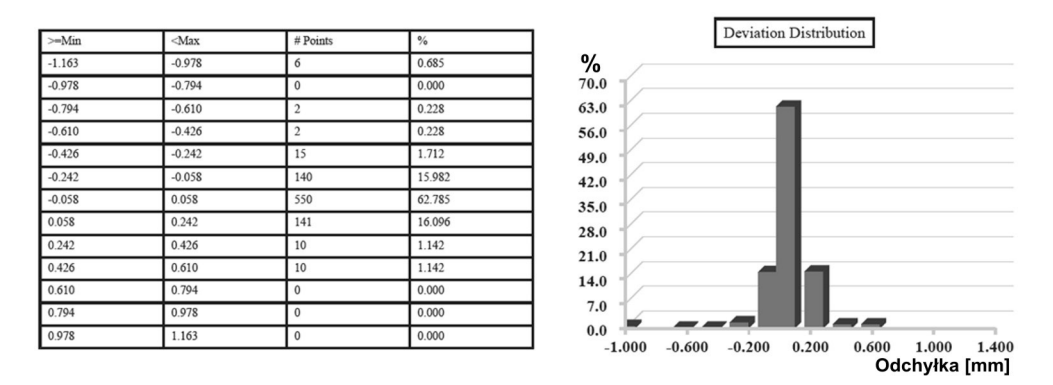

Rys. 10. Dane dotyczące rozkładu odchyłek zaobserwowanych.

### 3.3. WYTWORZENIE KOPII OBIEKTU NA FREZARCE CNC.

Zweryfikowany model CAD odtwarzanego obiektu wykorzystany został do wygenerowania programu obróbkowego w systemie MasterCAM. Na rys. 11a przedstawiona została wygenerowana ścieżka narzędzia do obróbki wykańczającej.

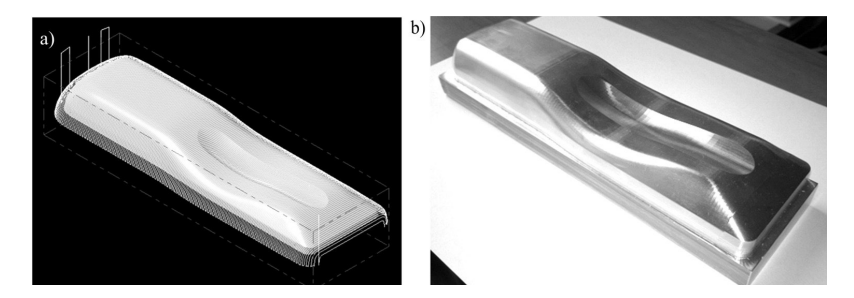

Rys. 11. Obróbka przedmiotu a) ścieżka narzędzia, b) wytworzony przedmiot.

Obróbka przedmiotu przeprowadzona została na pionowym centrum frezarskim OMNIS 1020 firmy HartFORD z układem sterowania iTNC530 HEIDENHAIN. Do obróbki wykańczającej wykorzystano frez kulisty o średnicy 6 mm. Obróbka przeprowadzona została przy prędkości obrotowej wrzeciona n=7500 obr/min oraz posuwie f=300 mm/min. Frezowanie powierzchni zaprogramowane zostało metodą przejść równoległych. Przyjęto, że maksymalna odległość między kolejnymi przejściami narzędzia równa była 0,2 mm. Wytworzony przedmiot przedstawiony został na rys. 11b.

### 4. WNIOSKI KOŃCOWE

Zaprezentowana w artykule metodyka odtwarzania obiektów przestrzennych może być stosowana w projektowaniu części maszyn i narzędzi do produkcji seryjnej

(np. form wtryskowych). Kluczowymi etapami są w tym przypadku etapy digitalizacji i tworzenia modelu CAD rekonstruowanego obiektu. Wykorzystanie współrzędnościowej maszyny pomiarowej oprócz niepodważalnej zalety jaką jest dokładność pomiaru (w stosunku do skanerów optycznych) ma również wadę, jaką jest stosunkowo długi czas digitalizacji obiektów o złożonych kształtach. Należy więc planowanie etapu digitalizacji ściśle powiązać z etapem modelowania geometrycznego. Koniecznym jest podział digitalizowanych kształtów na powierzchnie składowe, których modele CAD będą tworzone przy wykorzystaniu konkretnych technik. Ogranicza to w znacznym stopniu ilość danych, które należy zidentyfikować w trakcie pomiarów obiektu oraz upraszcza sam etap modelowania geometrycznego. W efekcie skraca to znacznie czas realizacji całego procesu.

Ważnym aspektem realizacji procesu inżynierii odwrotnej obiektu 3D jest oszacowanie jego dokładności. W artykule zaproponowane zostały dodatkowe współrzędnościowe pomiary kontrolne służące weryfikacji modelu CAD obiektu z jego materialna formą (oryginałem). W ich efekcie pozyskiwane są informacje nie tylko o wartościach odchyłek zaobserwowanych ale także dokładna ich lokalizacja. Projektant uzyskuje dane, na podstawie których może dokonać lokalnych poprawek utworzonego modelu CAD pod kątem zwiększenia dokładności odtworzenia geometrii obiektu. Korzystając z tego rozwiązania opisany w artykule obiekt odtworzony został z dokładnością ±0,242 mm (ok. 80% odchyłek zaobserwowanych mieściło się w granicach  $\pm 0.058$  mm).

#### LITERATURA

- [1] AZARIADIS P., SAPIDIS N., *Product design using point-cloud surfaces: A recursive subdivision technique for point parameterization*, Computers in Industry, 58 (2007), pp. 832–843
- [2] BAGCI E., *Reverse engineering applications for recovery of broken or worn parts and remanufacturing: Three case studies*, Advances in Engineering Software, 40 (2009), pp. 407–418
- [3] HSIAO S. W., CHUANG J. C., *A reverse engineering based approach for product form design,*  Design Studies, vol 24, no. 2, 2003, pp. 155-171
- [4] KOROSEC M., DUHOVNIK J., VUKASINOVIC N., *Identification and optimization of key process parameters in noncontact laser scanning for reverse engineering*, Computer-Aided Design, 42 (2010), pp. 744-748
- [5] KWAN H. LEE, WOO H., *Direct integration of reverse engineering and rapid prototyping*, Computers & Industrial Engineering, 38 (2000), pp. 21-38
- [6] LIANG S. R., LIN A. C., *Probe radius compensation for 3D data points in reverse engineering,*  Computers in Industry, 48 (2002), pp. 241-251
- [7] SANG C. PARK, MINHO CHANG, *Reverse engineering with a structured light system*, Computers & Industrial Engineering, 57 (2009), pp. 1377–1384
- [8] ZHANG Y., *Research into the engineering application of reverse engineering technology*, Journal of Materials Processing Technology, 139 (2003), pp. 472–475